## **API Водяного**

ip-адрес Водяного:10400/api?token=секретный ключ&action=команда&param={…} Здесь команда — команда API;

параметры команды задаются в формате json (имя\_параметра:значение параметра разделенные точкой с запятой).

token — ключ доступа, задается в поле «пароль» [справочника интеграций](https://vodasoft.ru/wiki/doku.php?id=%D0%BF%D0%B0%D1%80%D0%B0%D0%BC%D0%B5%D1%82%D1%80%D1%8B_%D0%B8%D0%BD%D1%82%D0%B5%D0%B3%D1%80%D0%B0%D1%86%D0%B8%D0%B8), например qwerty12345

Все ответы передаются в кодировке UTF-8, запросы ожидаются в той же кодировке.

## **Загрузка списка товаров (GET)**

Команда zagr\_tov Пример: ip-адрес Водяного:10400/api?token=qwerty12345&action=zagr\_tov

Пример ответа Водяного (JSON)

{{id:123456; naim:Вода «Прекрасная» 19 литров; cena:250; ost:590; tara:19л;cena\_tary:200}, {id:123457; naim:Стакан; cena:0.5; ost:5100; tara:; cena\_tary:}}

здесь id — артикул товара во внешней системе (поле «Артикул» в справочнике товаров), при отсутствии артикулов в базе передаются последние 6 цифр кода товара в Водяном; naim – полное наименование товара в базе, при отсутствии полного — краткое; Если в передаваемом наименовании встречается символ «;», он заменяется на «,». ost – сводный остаток на всех складах по всем фирмам на конец текущего дня;

cena – розничная цена на дату запроса (тип розничной цены задается в справочнике значений по умолчанию).

tara – артикул тары, указанный в справочнике «тара», при отсутствии артикула — последние 6 цифр кода

cena\_tary – цена продажи тары, указанная в справочнике «тара».

## **Прием заказа (POST)**

Команда zakaz

Пример:

ip-адрес Водяного:10400/api?token=qwerty12345&action=zakaz&param={nzak:123; opla4en:1; telefon:79991234567; email :info@test123.ru; klient: Сидоров И.П.; nomer\_karty:322356; gorod:Ростов-на-Дону; ulica: Научная; dom:36; korpus:0; kv:20; dop sv:Оставить соседям; vrem:после 12; datasob:04.02.2020; smena: 1; frmrastxt: карта Visa, Mastercard, Мир; sostav={tovar:voda1; kolvo:5; tara=4}; {tovar:stakan; kolvo:100; tara:0}}}

здесь

nzak - номер заказа на сайте/во внешней системе;  $\alpha$ рра $\alpha$ еп – признак предоплаты заказа во внешней системе (1 — предоплачен картой; 0 оплата при поставке)

telefon– телефон клиента, например, 79991234567

email — эл. почта клиента, например, test@test.ru. Поле не обязательно.

nomer karty - номер карты клиента (поле «Карта (или код) клиента»), обычно совпадает с последними значащими цифрами кода; Поле не обязательно;

klient – ФИО/наименование клиента. Поле не обязательно, в случае отсутствия будет составлено из названия улицы, номера дома и квартиры;

gorod - наименование города; Поле не обязательно, в случае отсутствия будет использован город по умолчанию;

ulica – наименование улицы;

dom – номер дома;

korpus – корпус, 0 в случае отсутствия;

kv – номер квартиры, 0 в случае отсутствия номера.

dop\_sv — дополнительная информация, комментарий;

vrem - желаемое время доставки (строка). Поле не обязательно.

datasob - дата, на которую клиент делает заказ (в формате дд.мм.гггг). Поле не обязательно. smena - номер смены, указанный в поле «код во внешней системе» в справочнике смен в Водяном. Поле не обязательно.

frmrastxt - наименование формы расчетов, будет указано как текстовый реквизит в предзаявке. Как правило, должно совпадать с названием одной из форм расчетов в справочнике либо содержать ключевые слова (карта,картой, visa, mastercard, мир). Поле не обязательно.

sostav – состав заказа, массив с элементами, имеющими нижеследующие поля: tovar – артикул товара во внешней системе/сайте (задается в справочнике товаров), например voda1; при отсутствии артикулов в базе проводится поиск по коду товара в Водяном (последние 6 цифр).

kolvo – количество товара;

prdtkol – количество тары, покупаемой клиентом (для товаров в многооборотной таре);

Возможные ответы Водяного

1 в случае приема заказа

либо сообщение об ошибке, например: ERROR. There is no tag «sostav»

## **Получение статуса заказа (GET)**

ip-адрес Водяного: 10400/api?token=секретный ключ&action=statusz&param={...}

параметры: id – номер заказа, под которым он был создан во внешней системе (на сайте) и отправлен в программу

ответ: состояние заказа в виде числа

возможные варианты:

9999 — заказ отсутствует в системе

0 — записан (пришел с сайта)

1- принят (обработан оператором, создана расходная накладная), но еще не назначен экспедитору/водителю

2 — отправлен экспедитору, но еще не дошел до него, такой статус в нормальной ситуации (при использовании мобильного приложения) может сохраняться не более минуты

3 - у экспедитора (пришел на планшет, телефон)

4 — выполнен

- 5 не удалось выполнить
- 6 отменен клиентом

Пример: 4.4.4.4:10400/api?token=aaabbb123456&action=statusz&param={"id":"12356"} Ответ: 3 (заказ получен экспедитором, выполняется).

From: <https://vodasoft.ru/wiki/>- **Водяной**

Permanent link: **<https://vodasoft.ru/wiki/doku.php?id=api&rev=1580908912>**

Last update: **2020/02/05 16:21**

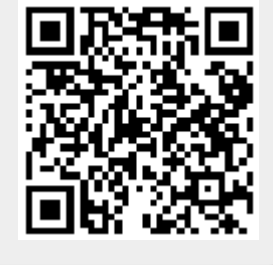